**Repère : Session : 2003 Durée : 4 H** 

**Page : 4/11 Coefficient : 4** 

## **PARTIE OPTIQUE (durée 1 h 15 min)**

## **LES DEUX PARTIES SONT INDEPENDANTES**

Pour contrôler des surfaces de composants optiques, on utilise l'interféromètre de Twymann - Green qui est un dérivé de l'interféromètre de Michelson.

L'éclairage est assuré par un laser He - Ne ( $\lambda_0$  = 633 nm). La lumière émise est transmise par une fibre optique. Le faisceau émergent est reçu sur une matrice CCD (figure 1).

## **Partie 1 : Dispositif d'éclairage de l'interféromètre**

La fibre utilisée est à saut d'indice (figure 2) ; le cœur, d'indice de réfraction  $n_1 = 1,49$ , est entouré par une gaine d'indice  $n_{2}$  = 1,45.

- **1.1 -** Calculez la valeur  $\ell$  de l'angle limite de réfraction pour la surface de séparation entre la gaine et le cœur.
- **1.2 -** L'ouverture numérique, O.N., de la fibre est définie par la relation : O.N. = n<sub>a</sub> sin $\theta_{\text{M}}$ , où n<sub>a</sub> est l'indice de l'air et θ<sub>M</sub> la valeur maximale de l'angle d'injection θ pour qu'il y ait réflexion totale sur la gaine au point J.

Montrer que : O.N.= $\sqrt{n_1^2}$  - n 2 2<br>2 -

- **1.3 -** Calculer  $\theta_{\text{M}}$  (en degrés). On prendre n<sub>a</sub> = 1,00.
- **1.4 -** Où faut-il placer la sortie de la fibre par rapport à la lentille L<sub>0</sub> pour obtenir un faisceau de lumière parallèle ?

## **Partie 2 : Mise en évidence d'un défaut d'épaisseur**

Le schéma de l'interféromètre est représenté figure1. On y a placé en pointillé l'image M'<sub>2</sub> du miroir mobile  $M_2$  par la séparatrice S.

- **2.1 -** On réalise un contact optique imparfait : M<sub>1</sub> et M'<sub>2</sub> sont parallèles et distants de e (figure 1). Donner l'expression littérale de l'éclairement E en tout point du capteur en fonction de l'éclairement  $E_0$  produit par un seul faisceau, de e et de la longueur d'onde  $\lambda_0$ . Vérifier que, pour e = 2,69 µm, l'éclairement E est nul.
- **2.2** Sur un miroir à tester M3, on veut mettre en évidence un petit défaut d'épaisseur a, situé autour du point A (figure 3).
	- **2.2.1** Déterminer, pour les rayons 1 et 2, l'expression ∆S de la variation de la différence de marche créée par le défaut après réflexion sur le miroir. En déduire la variation ∆ϕ de la différence de phase φ entre les deux ondes.
	- **2.2.2 -** On place le miroir à tester M<sub>3</sub> à la place du miroir M<sub>2</sub>, dont l'image M'<sub>2</sub> est parallèle à M<sub>1</sub>, à une distance e = 2,69 µm (question **2.1 -**). Montrer qualitativement que le défaut peut se révéler par un éclairement E**'** non nul sur le détecteur, à l'endroit du défaut.
	- **2.2.3** On admettra que l'éclairement E**'**, obtenu en présence du défaut d'épaisseur a et quand

e = 2,69 µm, a pour expression : E' = 2E<sub>o</sub> 
$$
\left[1 - \cos\left(\frac{4\pi a}{\lambda_0}\right)\right]
$$
.

Calculer l'éclairement E' à l'endroit du défaut en fonction de  $E_0$ , pour a = 158 nm et pour  $a = 316$  nm.

**2.2.4 -** Pour quelles valeurs de a (en fonction de  $\lambda_0$ ) le défaut d'épaisseur du miroir à tester estil le mieux visible ?

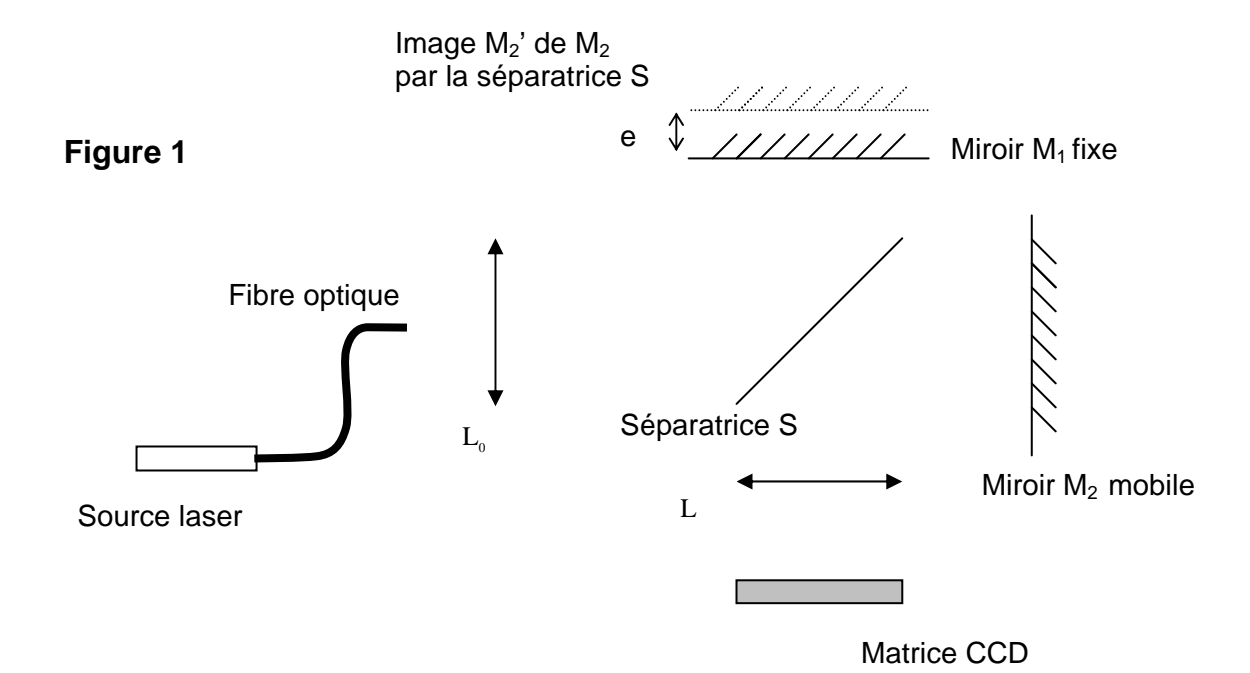

**Figure 2** 

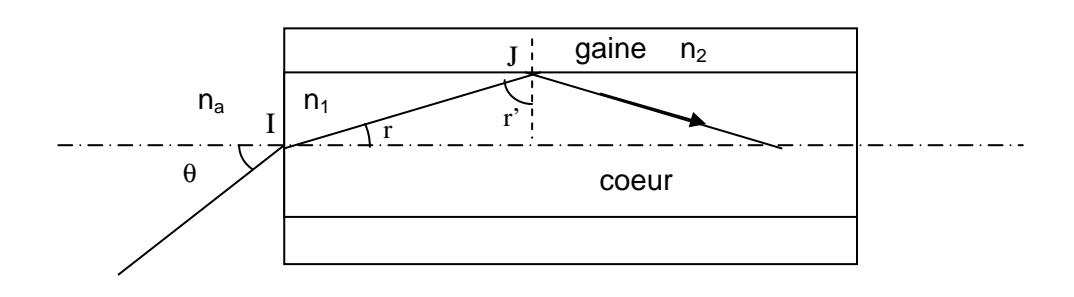

**Figure 3** 

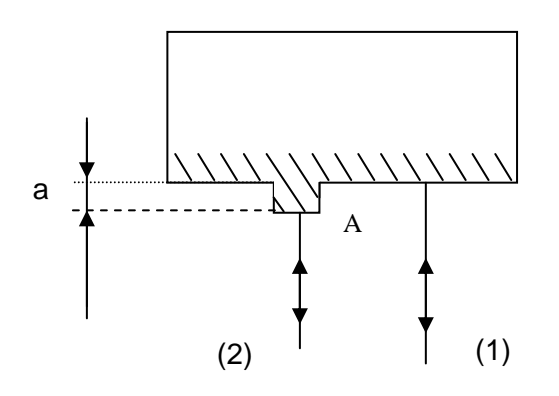

Miroir  $M_3$  à tester